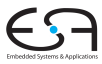

<span id="page-0-0"></span>A. Koch

#### Eingebettete Prozessorarchitekturen 8. Programmierung mit Stretch-C

#### Andreas Koch

FG Eingebettete Systeme und ihre Anwendungen Informatik, TU Darmstadt

Wintersemester 2010/2011

#### Material und Literatur

<span id="page-1-0"></span>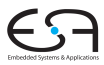

- Auszüge aus Trainingsmaterial der Fa. Stretch
	- Insbesondere alle Zeichnungen und technischen Daten
- Material ist vertraulich
	- Nur für die Lehre zur Verfügung gestellt
	- Darf nicht weiterverbreitet werden

<span id="page-2-0"></span>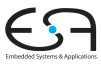

- Rekonfigurierbare Prozessoren
- Stretch S5000-Architektur
- **o** Erstes Beispiel in Stretch-C
- Schwerpunkt: Kommunikation mit ISEF
	- Wide Registers ausgerichtet lesen/schreiben
	- Streaming von unausgerichteten Daten

# Instruction-Set Extension Fabric

Kann als konfigurierbare ALU angesehen werden

<span id="page-3-0"></span>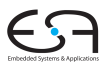

32-BIT RF **CONTROL 128-BIT WRF 32-BIT RF ALU FPU S5 ENGINE ISEF Instruction-Set Extension Fabric DATA RAM 32KB SRAM 256KB D-CACHE 32KB I-CACHE 32KB MMU**

- Maximal 48 Bytes Operanden (drei 128b WR-Register)
- Maximal 32 Bytes Ergebnis (zwei 128b WR-Register)
- Pipelined, multi-zyklen Operationen realisierbar
- S5 Engine hat zwei ISEF RAs
	- **Teilen sich dieselben Register**
	- Nur ein ISEF gleichzeitig aktiv
	- Vorteile: Mehr Platz und schnellere Rekonfiguration

## Erweiterungsinstruktionen

Extension Instructions (EI)

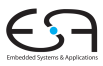

- Werden in Stretch-C als C-Funktionen definiert
	- C-artige Syntax, aber mit limitiertem Sprachumfang
- Funktionsparameter beschreiben Schnittstelle
- Funktionsrumpf beschreibt Hardware der neuen Instruktion

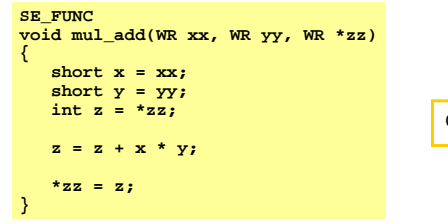

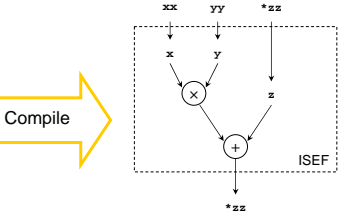

#### Beispiel 1 für erzeugte Hardware Compiler nutzt ILP aus

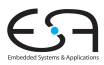

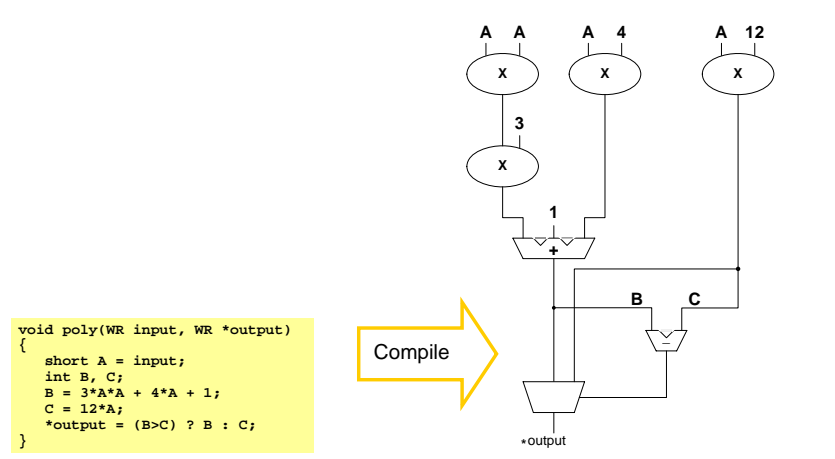

Beispiel 2 für erzeugte Hardware

```
void RGB2YCC( ... )
{
 *y = ( 77*r + 150*g + 29*b ) >> 8;
 *cb = (-43*r - 85*g + 128*b + 32768) >> 8;
 *cr = (128*r - 107*g - 21*b + 32768) >> 8;
}
```
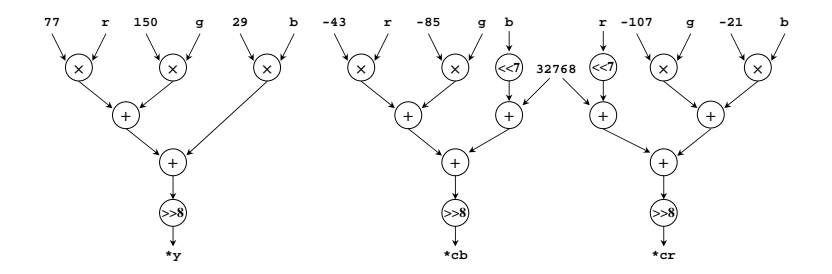

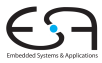

#### Anatomie einer Stretch-C Funktion

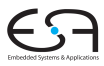

**Extension Instruction: #include <stretch.h> SE\_FUNC void RGB2YCC(WR A, WR \*B) { se\_uint<8> r, g, b, y, cb, cr;**  $r = A(7,0)$ ;  $q = A(15,8)$ ;  $b = A(23,16)$ ;  $y = (77 \cdot r + 150 \cdot r + 29 \cdot r)$  >> 8; **cb = (-43\*r - 85\*g + 128\*b + 32768) >> 8; cr = (128\*r - 107\*g - 21\*b + 32768) >> 8; \*B = (y,cb,cr); }**

**Program Loop: for (…) { WRGET0I(&A, 3); RGB2YCC(A, &B); WRPUTI(B, 3); }**

**Extension Instruction: #include <stretch.h> SE\_FUNC void RGB2YCC(WR A, WR \*B) { se\_uint<8> r, g, b, y, cb, cr; MUST INCLUDE <stretch.h> HEADER** 

```
r = A(7,0); \quad q = A(15,8); \quad b = A(23,16);
```
#### Parametertypen

- **•** Drei Eingaben aus
	- **WRA** (=**WR**), **WRB** ,
	- AR Typen **char** , **short** , **int** , **long**
- **Zwei Ausgaben nach** 
	- **WRA \*** (=**WR \***), **WRB \***
	- In unterschiedliche Bänke
- Einschränkung
	- Keine direkte AR/WRF-Kommunikation
	- Gehe über Speicher oder ISEF-Ergebnis

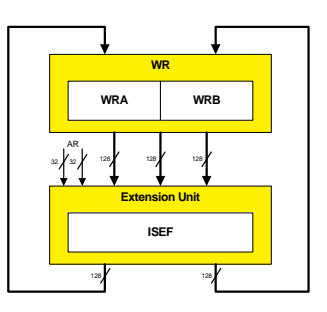

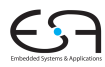

#### Parameterbenutzung

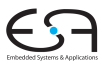

A. Koch

- **Compiler bestimmt** Ein-/Ausgaben automatisch
	- Aus Parameterbenutzung

#### **Examples:**

```
SE_FUNC_void
FOO(int c1, WR v1, WRB *vOut)
{ . . . }
```

```
SE_FUNC void
BAR(WR v1, WRA *vOut1, WRB *vOut2)
{ . . . }
```
SE\_FUNC\_void BAZ(WR v1, WRA \*vInOut1, WRB \*vOut2) { . . . }

#### Stretch-C Datentypen Im Funktionsrumpf

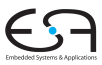

- Standarddatentypen
	- . char, short, int, long, long long
- Keine Gleitkommatypen im ISEF
- Wide-Register-Typen
	- WR, WRA, WRB
- Integer-Typen mit beliebiger Breite
	- $\bullet$  se sint <n>:  $n$ -bit, vorzeichenbehaftet
	- $\bullet$  se uint <n>: *n*-bit, vorzeichenlos

#### Zustandsregister als statische Variablen Analog zu **state** in Tensilica TIE

- ISEF-interne Register
- Nicht aus Xtensa V-Pipeline zugänglich
- Halten Daten über mehrere ISEF-Aufrufe
	- Können auch über Rekonfigurationen hinweg erhalten werden
- **•** Initialisiert und modifiziert in EIs
- Deklaration als **static** im Stretch-C File (**.xc**)

```
static se_sint<40> accumulator;
SE_FUNC void initialize()
{
    accumulator = 0;
}
SE_FUNC void runningSum(short x, WR *total)
{
    accumulator += x;
    *total = ((se_uint<96>)0, (se_sint<32>)accumulator);
}
```
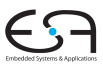

#### Konstante Tabellen

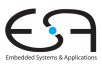

- . Werden mit static const deklariert
- Verbrauchen keine ISEF-Register

```
/* gamma[i] = round( ((i/256.) \wedge (1/2.5)) * 256)
* /
static const se uint<8> gamma[256] = {
     0, 28, 37, 43, 49, 53, 57, 61,64, 67, 70, 73, 75, 78, 80, 82,
    \cdot \cdot \cdot۱,
SE_FUNC void doGamma(char in, WR *out)
{
    *out = gamma[in];
ł
```
#### Operatoren in Stretch-C

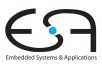

- Alle C-Operatoren außer Division und Modulus
	- Ausnahmen: Beide Operanden konstant
	- Ausnahme: Division durch 2 *n*
- Zwei neue Operatoren für Bit-Manipulation
- Konkatenation durch  $(a, b, c, d)$ 
	- Entspricht {**a,b,c,d**} in Verilog
- $\bullet$  Extraktion durch  $x(i, j)$ 
	- **Entspricht x[i, j]** in Verilog

### Konkatenation mit **(***w*, *z*, *y*, *x***)**

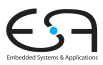

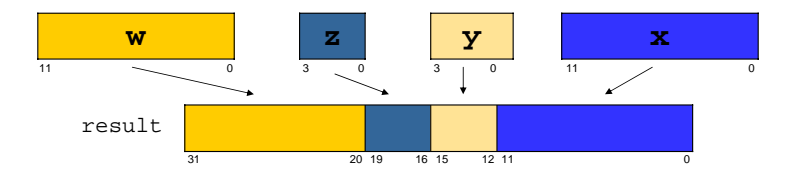

A. Koch

**se\_sint<4> z,y; se\_sint<12> w,x;**  $se$  uint<32> result =  $(w, z, y, x)$ ;

- Ergebnis ist vom Typ **se uint<n>**
	- *n* ist summierte Breite aller konkatenierten Variablen
- Mindestens eine Variable muss einen Stretch-C Typ haben
- . . . sonst wird Komma-Operator wie in Standard-C interpretiert
	- Gibt den am weitesten rechts stehenden Wert zurück
	- Im Beispiel oben also *x*

# Extraktion mit  $x(i, j)$

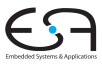

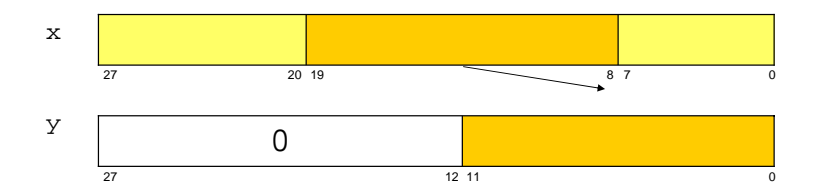

```
se\_sint < 28 x, y;
y = x(19, 8);
```
- Ergebnis ist vom Typ se\_uint<n>
	- Wobei  $n$  die Breite des Typs von  $x$  ist
- Ergebnis wird in niederwertigen Bits abgelegt
- Und bis zur vollen Breite mit Nullbits aufgefüllt
- Falls  $i < j$  werden Bits im Ergebnis verdreht

#### Typkonvertierung Entsprechend den ANSI C-Regeln

- Von breiterem Typ in schmaleren: Abschneiden der höherwertigen Bits
	- **se uint<12>** ← **unsigned short**: Verliert Bits 15:12
- Von schmalerem zu breiterem Typ: Auffüllen je nach Vorzeichenart
	- **se sint<40>** ← **se sint<32>**: Kopiert Bits 31:0, vervielfacht Bit 31 nach 39:32
- Von vorzeichenbehaftetem zu vorzeichenlosem Typ
	- Passe Breite gemäß der beiden vorigen Regeln an
	- Ändere nun Interpretation des MSB als Vorzeichen

#### **Beispiel**

**se\_sint<3> a; /\* signed 3-bit integer \*/ se\_uint<5> b; /\* unsigned 5-bit integer \*/ a = -2; /\* binary = 110, decimal = -2 \*/ b = a; /\* binary = 11110, decimal = 30 \*/**

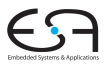

# Gründe für Typkonvertierungen

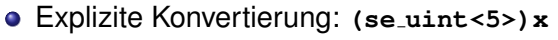

- Zuweisung: **y = x**, konvertiert nach Typ von **y**
- Operatoren: **x + y**
	- Wohin konvertieren? Nach **x** oder nach **y**?
	- (ANSI C-Typ) **Op** (ANSI C-Typ)
		- ANSI C Konvertierungsregeln
	- (Stretch C-Typ) **Op** (Stretch C-Typ)
		- Konvertiere schmaleren Typ in Typ des breiteren Operanden
		- Erweitere Breite ggf. um Overflow zu vermeiden (hängt von **Op** ab
	- (Stretch C-Typ) **Op** (ANSI C-Typ), oder umgekehrt
		- Konvertiere ANSI C-Typ in äquivalenten Stretch C-Typ
		- Z.B. **int** → **se sint<32>**
		- Wende dann vorige Regel an

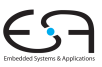

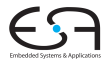

- Erforderlich für
	- Array Indices
	- Bit-Positionen von Extraktionsoperator
- Durch die Funktion integer  $(n)$

```
se uint<4> k, n, m;
         x = array[integer(k)];u = x(integer(n), 0);
```
#### Schleifen in Stretch-C

- Nur mit festen Grenzen erlaubt
- Werden dann vollständig entrollt
	- Parallele kombinatorische, keine sequentielle Ausführung

```
for (i=sum=0; i<MAX; i++) {
v[i] = x(16* i+15, 16* i) ^ 3;
sum += v[i];
}
If MAX=4 at compile time, this unrolls to:
sum = 0;
\mathbf{v}[0] = \mathbf{x}(15, 0) ^ 3;
sum += v [0];
v[1] = x( 31, 16 ) ^ 3;
sum += v[1];
v[2] = x(47, 32) ^ 3;
sum += v[2];
v[3] = x(63, 48) ^ 3;
sum += v[3];
```
Wird optimiert mit  $sum = ((v[0]+v[1]) + (v[2]+v[3]))$ 

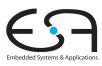

# Kompilierung von EI-Beschreibungen

<span id="page-20-0"></span>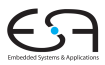

- EIs definiert in **.xc**-Dateien
- **.xc**-Datei ↔ Konfiguration ↔ Bis zu 16 EIs
- **.xc**-Datei muss **<stretch.h>** einbinden
- Compilen/linken einer **.xc**-Datei erzeugt
	- Header-Datei **libei.h**
		- Deklariert C-Pseudofunktionen für Els
		- C-Code, der EIs benutzt muss diese Datei einbinden
	- Bibliotheksdatei **libei.a**
		- Enthält Bitstream zur Konfiguration des ISEF
		- Wird mit C/C++-Anwendung gelinked

# Generierungsschritte

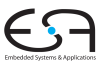

Hinter den Kulissen der IDE

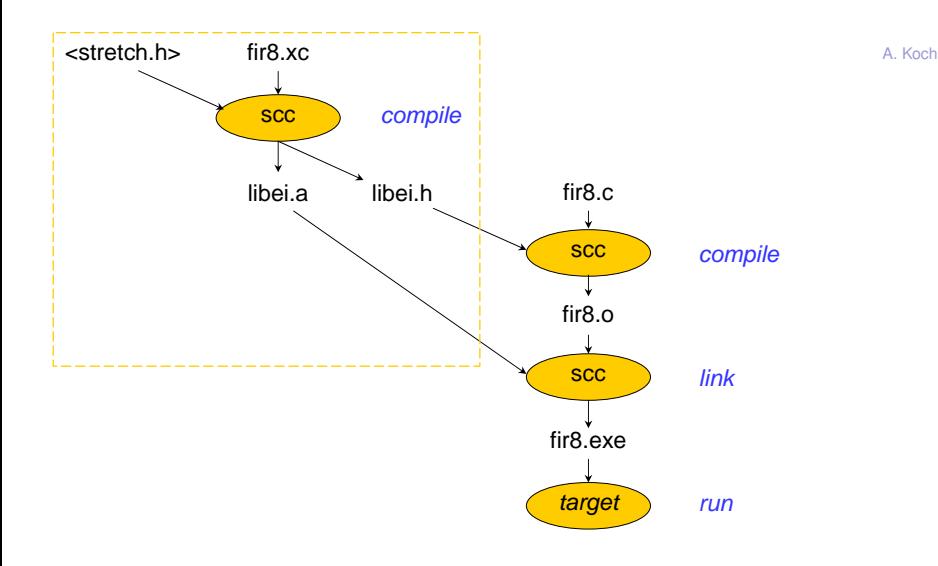

#### Beispiel der Definition und Benutzung von Els

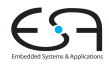

• Stretch C (define Els)

```
#include <stretch.h>
SE_FUNC void RGB2YCC(WR A, WR *B)
\{ \ldots \}
```
#### • Application C (use Els)

```
#include "libei.h"
WRGET0I(\&A, 3);RGB2YCC(A, \&B);WRPUTI(B, 3);
```
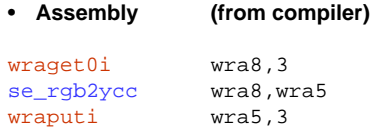

#### Definition mehrerer Els

In einer SE\_FUNC, erlaubt Wiederverwendung von Ressourcen

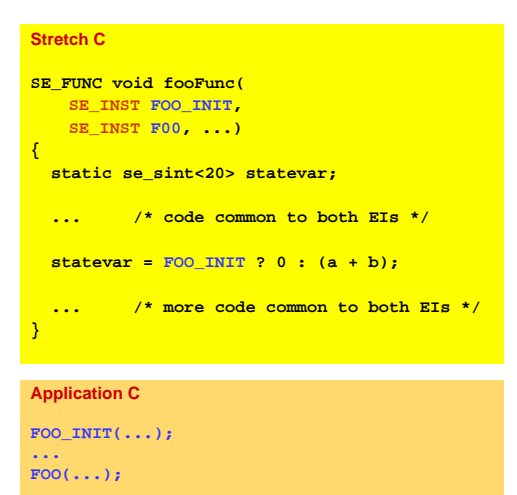

Umschalten durch boolesche se INST Parameter  $\rightarrow$ Genau einer wahr

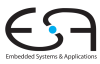

# Definition mehrerer Konfigurationen

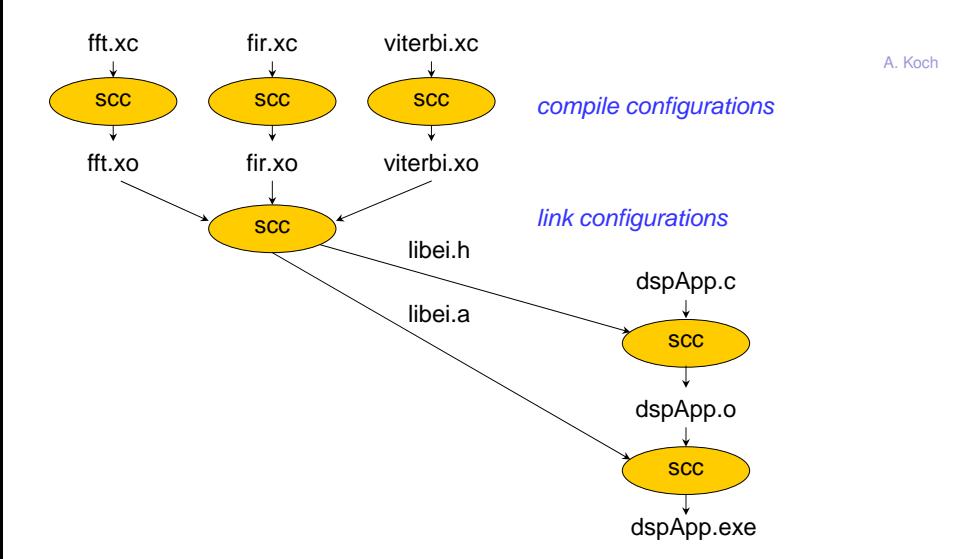

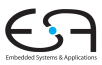

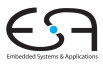

A. Koch

- **o** On-Demand
	- ISEF wird automatisch mit gerade benötigter Instruktion geladen
- Manuell
	- StretchBIOS-Aufrufe zum expliziten Laden der ISEFs
	- Vorgezogenes Laden von Instruktionen möglich
	- Double-Buffering beim Austausch von Instruktionen

**►Später mehr Details** 

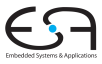

<span id="page-26-0"></span>A. Koch

- **•** Feste Obergrenzen auf Chip
	- Unterschied zu Tensilica, dort flexibler anpassbar
- **•** Feingranulare 1b-Recheneinheiten
	- 4096 *arithmetic units* (AU)
	- 8192 *multiplier units* (MU)
- Zustandsregister
	- 4096 *extension registers* (ER)
- **•** Verdrahtungsressourcen
- **•** Pipelineressourcen

Je ISEF, aber zwei ISEFs auf S5000-Chips vorhanden ➥Bis zu 32 EI Instruktionen gleichzeitig vorhalten

# Flächenbedarf verschiedener Operationen

Abhängig von Bitbreiten der Operanden

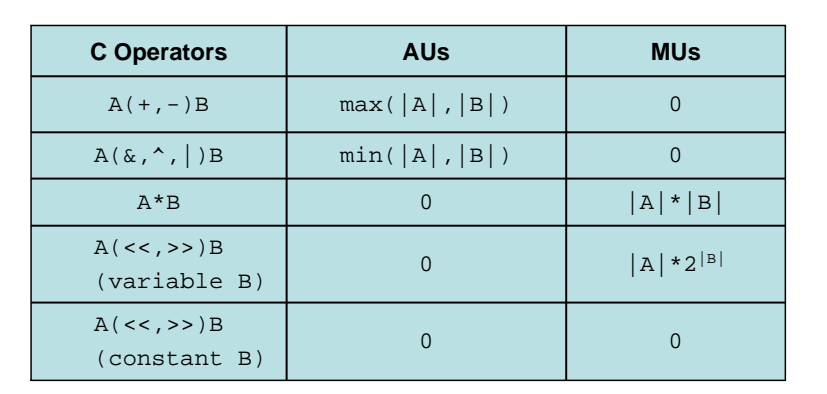

- Compiler kann zwischen AUs und MUs verschieben
	- $\bullet$   $x \star 128 \leftrightarrow x \prec 7$
- Zusätzliche Ressourcen für
	- Pipelining
	- Interlocks
	- Sichern/Wiederherstellen von Zustand in ERs  $_{28/40}$

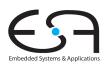

#### **.xr**-Ressourcenbericht

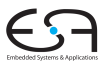

- Generiert von **scc** Compiler nach Bearbeiten einer **.xc**-Datei
- Angaben über
	- Benötigte AUs, MUs und ERs
	- **Insgesamt, je Funktion, je Programmzeile**
	- Rechenzeit in Zyklen (Latenz)

#### **Beispiel Ressourcenbericht**

```
// Total Number of configurations: 1
\prime// Configuration 'reedsolomon enc', implementing instructions RS ENC INIT.RS ENC:
\frac{1}{2}INSTRUCTION=ReedSolomonEncode:RS_ENC_INIT Opcode: 0: Assembly 'se_rs_enc_init in:in, out:out'
\prime\prime\prime\primeInput : variable 'in' read from unsigned on ISEF read port 0 at beginning of cycle 1
       Output: variable 'out' written to WRA on ISEE write port 0 at end of cycle 3
II\prime\primeISEF Local State variable 'bb' (128 bits) written at end of cycle 2
\prime\prime\overline{I}INSTRUCTION=ReedSolomonEncode:RS_ENC_Opcode: 1: Assembly 'se_rs_enc_in:in, out:out'
\overline{11}Input : variable 'in' read from unsigned on ISEF read port 0 at beginning of cycle 1
IIOutput: variable 'out' written to WRA on ISEF write port 0 at end of cycle 3
\overline{11}ISEF Local State variable 'bb' (128 bits) read at beginning of cycle 1
       ISEF Local State variable 'bb' (128 bits) written at end of cycle 2 (Write - Read = 1)
\prime\prime\prime// Class Assignments for configuration 'reedsolomon enc'
\prime\prime\overline{11}Read Class Write Class
// INSTRUCTION
                                  0 1 2 3 0 1 2 3// ReedSolomonEncode:RS ENC INIT
                                               \mathbf{v}// ReedSolomonEncode:RS ENC x
                                               \sim\overline{11}// Class 0: 1 stalls// Class 1: 0 stall(s)11 Class 2: 0 stall(s)
// Class 3: 0 stalls)\frac{1}{2}\prime\primeComputational Resources
       Arithmetic bits.................0
\prime\primeII\overline{11}Mux bits.......................137
       Register bits...................24
\prime\primeIIAU total........................725 out of 4096
\prime\primeMultiply bits...................0
\prime\primeMU total............................0 out of 8192
\prime\primeExtension registers.............128 out of 4096
\prime\prime
```
# Interlock-Verzögerungen durch ERs

**Wr RA**

**1 2 3 4 5 6 7 8 9 10 11 12**

**Rd RA**

**Rd RA**

**1 2 4 5 6 8**

Beispiel: Aufeinanderfolgende Instruktionen Lesen/Schreiben ein ER **RA**

 $\bullet$  Durchsatz = 1 /  $(t(WrRA) - t(RdRA) + 1) = 1/(7 - 3 + 1) = 1/5$ 

<mark>1 | 2 | | | | | | | | 4 | | 5 | | 6 | | | | | | | | | 8 |</mark>

**Wr RA**

**Rd RA**

**• Eine Instruktion nur alle 5 Takte starten** 

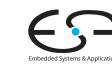

A. Koch

**18**

**Wr RA**

**13 14 15 16 17**

<mark>1 | 2 | | | | | | | 4 | | 5 | | 6 | | | | | | | 8</mark> |

#### Interlock-Verzögerungen durch ERs Alternative Sicht

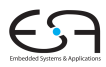

A. Koch

#### Je 4 Stall-Zyklen je Instruktion in Pipeline

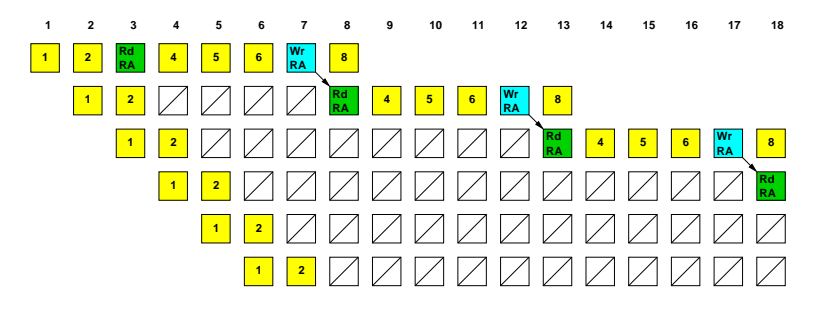

# Beispiel Annotierte Programmzeilen

Einfacheres Beispiel als im Ressourcenbericht eben

```
#include <>~</math>static se_sint <32> acc:
/* Performs 8 parallel MACs */SE_FUNC void firFunc(SE_INST FIR_MUL, SE_INST FIR_MAC, WR X, WR H, WR *Y)
 se\_sint < 16 x:
                            \frac{1}{16}-bit input data samples
 se\_sint < 16 > h:
                           // 16-bit filter coefficients
 se\_sint < 32 > sum:
                           \frac{1}{\sqrt{2}} sum of all 8 32-bit products
 int i:sum = 0.
 for (i = 0: i < 128: i += 16) { // loop 8 times
  h=H(i + 15, i);
                   // extract 16-bit coefficient/* CYCLE=1 */
   x = X(127 - i, 112 - i) // extract 16-bit data sample/* CYCLE=1 */
                          // multiply and add to running sum/* AU=224 MU=2048 CYCLE=4 */
   sum += x * h:
 \rm acc = FIR_MUL ? sum : se_sint <32> (sum + acc) :/* PIPELINE=6 MUX=32 CYCLE=5 */
 *Y = acc >> 14:
                    // shift result down to Q15/* CYCLE=5 */
```
- $\bullet$  7 32b Additionen = 224 AUs
	- Erste Addition hat sum=0 und entfällt damit!
- $\bullet$  8 16b x 16b Multiplikationen = 2048 MUs

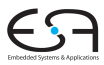

# Beispiel Annotierte Programmzeilen

Jetzt die zum Ressourcenbericht passende kompliziertere El

```
#include catretch h>
                                                                                                                                          A Koch
static se uint<8> hh[17];
                                            // Shift register (17th element is for convenience)
static const se_uint<8> qq[16] = \{// Field polynomial
     0x76, 0x34, 0x67, 0x1f, 0x68, 0x7e, 0xbb, 0xe8, 0x11, 0x38, 0xb7, 0x31, 0x64, 0x51, 0x2c, 0x4f
\mathcal{L}:
se\_uint < 8 const POLY = 0x1D;
                                            // Generator polynomial
/* Reed Solomon Encoder for 802.16 (WiMax)
                                                                                        \mathbf{A}/* Take one input byte and use it to update all 16 state registers
                                                                                        \star/* All math is GF(2^8) -- ie: "+" = XOR and "*" is Galois Field with POLY = 0x1D
                                                                                        \bulletSE FUNC void ReedSolomonEncode( SE INST RS ENC INIT, SE INST RS ENC, unsigned char in, WRA *out )
     int i. k;
    se uint<8> fb. aaaf161[8];
     for (i = 0; i < 16; i++) {
                                           // Compute gg[i]^k mod POLY for all i and k
          \alpha\alphadill01 = \alphadill
                                             // Note this loop operates on CONSTANTS only, no Alls used!
          for (k = 1; k < 8; k++) {
               \alphagariiliki = (gagiilik-11 << 1) ^ ((gagiilik-11 & 0x80) ? POLY : 0);
     \mathfrak{r}fh = RS ENC INIT 2 in : (in \triangle hh(0)): // (feedback) = (in) + (state 0)/* PIPELINE=10 LOGIC=437 MIX=4 CYCLE=3 */
    bb[16] = 0;// Special case: (state 15) = (feedback) * (genpoly 15)
     for (i = 0; j < 16; j++)// (state i) = (state i+1) + (feedback) * (genpoly i)
         b\bar{b}[i] = RS ENC INIT \bar{2} 0 : b\bar{b}[i+1];
                                                                         /* LOGIC=5 CYCLE=2 */
          for (k = 0; k < 8; k++) {
                                             // Product = fb0*aa^0 + fb1*aa^1...if (fb & (1 \le k))/* LOGIC=82 MUX=125 CYCLE=3 */
                    bb[j] ^= qqq[j][k];
                                                                         /* REG=24 PIPELINE=3 LOGIC=27 MUX=8 CYCLE=3 */
     *out = (bb[15], bb[14], bb[13], bb[12], bb[11], bb[10], bb[ 9], bb[ 8],
             bb[ 7], bb[ 6], bb[ 5], bb[ 4], bb[ 3], bb[ 2], bb[ 1], bb[ 0]);
```
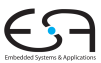

#### Abschlussbericht

Bis hier Schätzungen, nun genaue Angaben

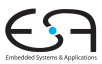

A Koch

Final resource usage report Configuration reedsolomon enc:  $\ast$ \* Total AUs =  $664$  out of  $4096$ \* Total MUs = 0 out of 8192 \* ISEF can run at the required frequency. 

# Unterschiedliche Taktbereiche

*clock domains*

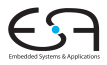

- Feste Xtensa V Pipeline läuft mit max. 300 MHz
- Rekonfigurierbare ISEFs laufen mit max. 100 MHz
- Starte eine ISEF EI je zwei Xtensa V Instruktionen
- Xtensa Speichertransfers während EI-Ausführungszeit

#### **Beispiel**

```
Schleife entrollt
WRGET0I(&A, 15)
rgb2ycc(A, &B)
WRPUTI(B,15)
WRGET0I(&A, 15)
rgb2ycc(A, &B)
WRPUTI(B,15)
```
<span id="page-35-0"></span>Spannender Teil **rgb2ycc(A, &B) WRPUTI(B,15) WRGET0I(&A, 15)**

Während Ausführungszeit von **rgb2ycc** werden alte Daten geschrieben und neue geholt.

#### Pipeline-Struktur Bis zu 31 Takte lang

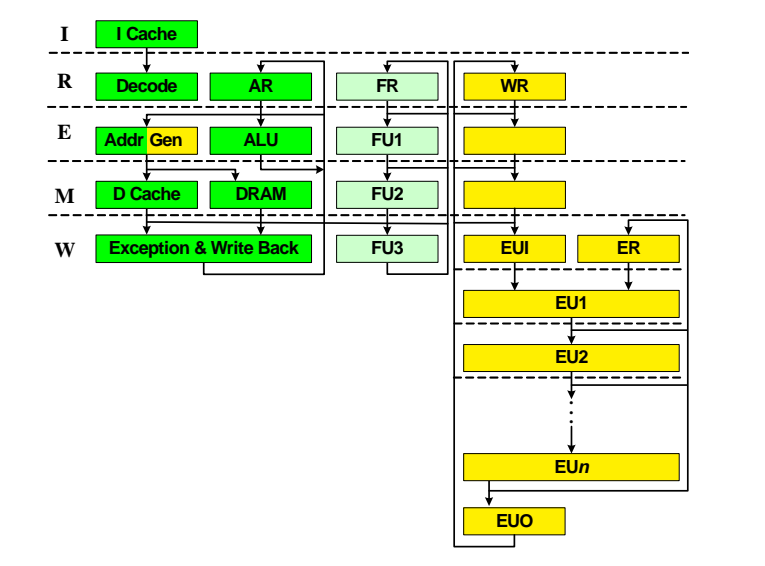

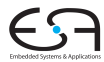

### Pipeline-Ablauf im ISEF

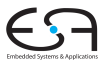

- Operanden werden am Anfang von EUI-Stufe gelesen (*input*)
- **•** Ergebnisse werden am Ende von EUO-Stufe ausgegeben (*output*)
- EI mit *n*-Takten hat Stufen EUI, EU1, . . . , EU*n*, EUO
- *n* ist hier in Xtensa-Takten, i.d.R. ISEF-Takte = *n*/3
- $\bullet$  Extension Registers dürfen ...
	- am Anfang jeder EU*i*-Stufe gelesen werden
	- am Ende jeder EU*j*-Stufe mi *j* ≥ *i* geschrieben werden
- Alle Register (AR, WR, ER) sind
	- Interlocked: ISEF-Pipeline hält an, wenn RAW verletzt
	- Bypassed: Register sofort nach Definition verwendbar

#### Beispiel Pipelining

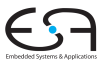

A. Koch

```
for (i = 0; i < NP/5; i++) {
   WRGET0I(&A, 15); // load available after M
   rgb2ycc(A, &B); // rgb2ycc's latency is 10 cycles (2*3 + 4)
   WRPUTI(B, 15); // B must be available before E
}
```
**Compute-store stall for B Note Zero Overhead Loop Each iteration takes 12 cycles**

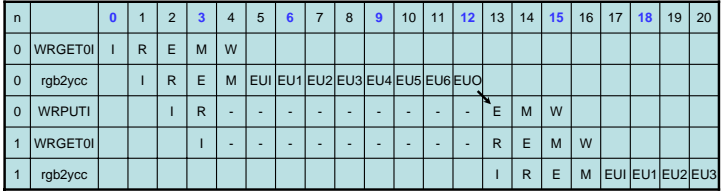

## Komplizierteres Szenario mit Loop Unrolling

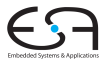

A. Koch

Stalls highlighted Unrolling im Compiler abgeschaltet:  $\overline{12}$  $13$ 18  $\overline{m}$ Instruction Ìб. H.  $|8$  $\overline{\phantom{a}}$ l s s 14  $15$ 16 И7. 19  $|21$ movi a8, 128  $\overline{\nu}$ w writer 0.83  $\overline{R}$ J.  $\overline{M}$ ٠.  $\mathbf{w}$ wortfinit0.x2  $\mathbf{r}$  $\overline{a}$ F  $\mathbf{a}$  $\mathbf{w}$ wrocklinit1  $\overline{1}$  $\overline{R}$  $\epsilon$  $\overline{M}$  $W$ loopdz a8. d00015  $\overline{1}$  $\overline{R}$  $\epsilon$ м  $W$ 3 instructions wraget0i wra0, 15 r. t  $\overline{M}$  $\mathbf{v}$  $\frac{1}{M}$ se\_rgb2ycc wra0, v  $\overline{R}$  $\epsilon$ Еu  $<sup>511</sup>$ </sup> EU2 EU3 **EUHL EUS** ĐJ6 **BUO**  $= 12$  cycles wrapedi wraO, 15  $\mathbf{r}$  $\overline{R}$  $\overline{R}$ R.  $\overline{a}$  $\overline{a}$  $\overline{a}$  $\overline{R}$  $\overline{R}$  $\overline{R}$  $\overline{R}$  $\mathbf{E}$  $_{\rm M}$  $\overline{w}$ (9 stalls) Pipeline Analyzer 12 instructions Zero-overhead loop instruction  $= 12$  cycles Unrolling erlaubt: (0 stalls) **Instruction** Ŀ ١z  $\mathbb{R}$ l e ь  $|a|$ ١ö 10  $\vert$  11  $|12$ 13  $|14\rangle$ 15 16  $17$  $18$  $|19|$  $\vert$  20  $|21$ 22  $|z_3|$  $124$ se rab2vcc wra3, wra3  $\overline{\phantom{0}}$ **EUI**  $\overline{601}$ EU2 EU3 EU4  $E.S$ EU6  $E100$ lopotz all donorshe  $\overline{r}$ ٠,  $R$  $\overline{M}$ w veragetti verati. 15 ×  $\overline{a}$ E  $\overline{u}$  $\ddot{a}$ se rob2vcc wra4, wra5 ä  $\epsilon$ M **BU**  $_{001}$ EU2 EUS EU4 BUS EU6 BUO  $\overline{r}$  $\overline{M}$ wranet0i wra2. 15 Ŧ R  $\mathbf{u}$ viraputi wra7. 15 T.  $\overline{R}$  $\overline{E}$  $\overline{a}$ **SH** se rob2ycc wra6, wra7  $\overline{a}$  $\epsilon$  $\overline{M}$ But EU1 EU2 EU3 EU4 EUS EU6 EUO veamti wrat. 15 ł.  $\overline{M}$  $\mathbf{r}$  $\overline{a}$ w veraget0i vera4, 15 Ī.  $\overline{R}$ Ė  $\overline{M}$ w se\_rgb2ycc wra0, wra1 Þ E M **But** EU1 EU2 EU3 EU4 EU5 EU6 EU0 veranuti vera3, 15  $\mathbf{r}$ × Ė  $\overline{M}$  $\mathbf{u}$ viraget0i vira6, 15  $\mathbf{r}$  $\overline{R}$  $\overline{c}$  $\overline{M}$  $\overline{w}$ se\_rgb2ycc wra2, wra3  $\overline{R}$ E  $\overline{\mathbb{N}}$ Bit EU1 EU2 EU3 EU4 EUS EU6 EUO verapubliwraS, 1S R  $\epsilon$  $\overline{M}$  $\alpha$ Pipeline Analyzer

<span id="page-39-0"></span>